# **ADVANTECH**

# PCA-6029 LGA1151 6th and 7th Gen. Intel<sup>®</sup> Core™ i7/i5/i3/Pentium™/Celeron™ System Host Board with VGA/DVI/DP and Dual GbE LAN

# Startup Manual

Before you begin installing your card, please make sure the following items have been shipped:

- 1. PCA-6029 PICMG 1.0 Single Board Computer
- 2. 1x PCA-6029 startup manual P/N: 2041602900
- 3. 2x Serial ATA HDD data cables P/N: 1700003194
- 4. 1x COM + printer ports cable kit P/N: 1701260305
- 5. 1x 4-port USB cable kit P/N: 1700008461-11
- 6. 1x Keyboard and mouse Y cable P/N: 1700060202
- 7. 1x Warranty card P/N: 2190000902

If any of these items are missing or damaged, please contact your distributor or sales representative immediately.

**Note 1:** Acrobat Reader is required to view PDF files. Acrobat Reader can be downloaded at: get.adobe. com/reader (Acrobat is a trademark of Adobe)

For more information on this and other Advantech products, please visit our website at:

#### **http://www.advantech.com**

#### **http://www.advantech.com/eplatform**

For technical support and service, please visit our support website at:

**https://advt.ch/PCA-6029**

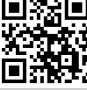

This manual is for the PCA-6029 Series Rev. A1.

Part No. 2041602900 Printed in China

#### 1st Edition November 2020

### **Packing List Specifications**

#### **General**

- **• CPU:** LGA1151 6th and 7th Gen. Intel® Core™ i7/i5/i3/ Pentium™/Celeron™
- **• BIOS:** AMI 128Mbit SPI Flash
- **• Chipset:** Intel® H110
- **• System memory:** Dual-channel (non-ECC) U-DIMM DDR4 2133/2400, up to 64 GB (32 GB per DIMM) Note: 6<sup>th</sup> Gen. CPU up to 2133, 7<sup>th</sup> Gen. CPU up to 2400
- **• SATA ports:** SATA 3.0 x 4 (600 MB/sec)
- **• Serial ports:** 2x RS-232 with pin headers
- **• Parallel port:** 1x parallel port, supports SPP/EPP/ECP mode
- **• Keyboard/mouse connector:** Supports 1x standard PS/2 keyboard and mouse connector and 1x external 6-pin header
- **• Watchdog timer:** 255 level timer intervals
- **• USB 2.0:** Up to 7 (6x pin header, 1x vertical type A)
- **• USB 3.0:** Up to 3 (2x pin header, 1x rear)
- **• GPIO:** One programmable 8-bit GPIO pin-header

#### **VGA Interface**

- **• Chipset:** Intel® HD graphics
- • Shared system memory determined by OS

#### **Ethernet Interface**

- **• Chipset Supports:**
- LAN1: Intel® I219-V
- LAN2: Intel® I211-AT
- **• Connection:** 2x on-board RJ-45 connector with LED indicators"

### **Mechanical and Enviromental**

- **• Dimensions:** (L x W): 338 x 122 mm (13.3 x 4.8 in)
- **• Power supply voltage:** +12V, +5V, +5VSB
- **• Power requirements:** i7-6700 CPU, 32G 2Rx8 DDR4 3200U\*2, SEAGATE 500GB\*1 Voltage: +V12, +V5, +V5\_SB, +V12\_4P Current: 0.13A, 0.94A, 0.08A, 1.33A
- **• Operating temperature:** 0 ~ 60 °C (32 ~ 140 °F) (depending on CPU)
- **• Weight:** 0.5 kg/1.10 lb (weight of board)

# **Jumpers and Connectors**

This board has a number of jumpers that allow users to con-figure their system to suit their applications. The table below lists the function of each of the jumpers and connectors.

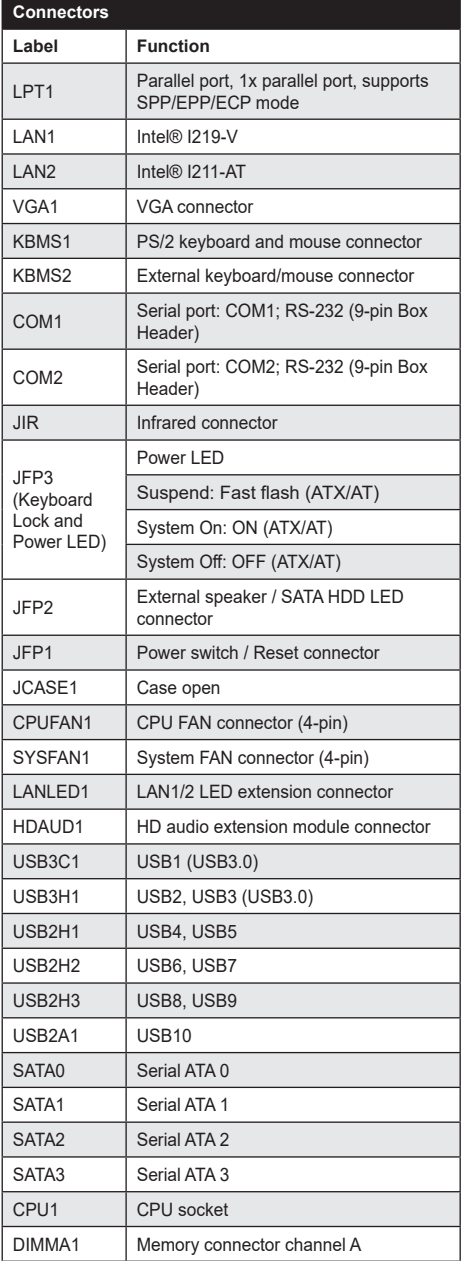

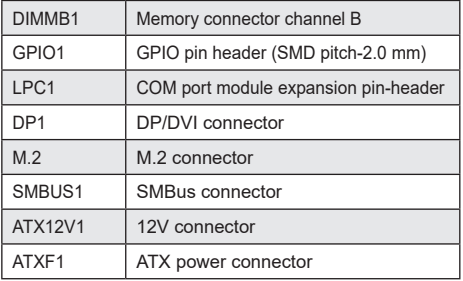

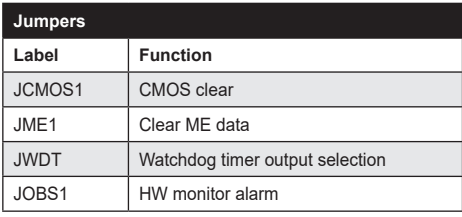

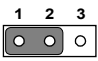

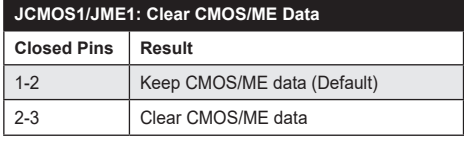

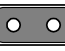

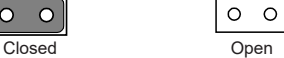

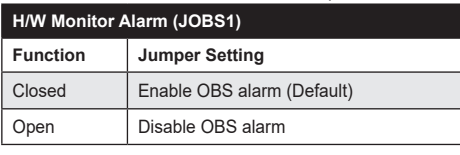

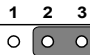

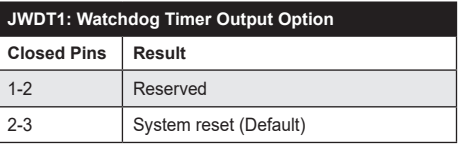

### **Software Installation**

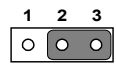

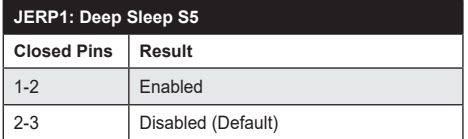

# **Software Installation**

The drivers for the PCA-6029 are located on the official website: http://advt.ch/PCA-6029.

 **Caution!** The computer is supplied with a battery-powered

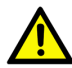

realtime clock circuit. There is a danger of explosion if battery is incorrectly replaced. Replace only with the same or equivalent type recommended by the manufacturer. Discard used batteries acording to the manufacturer's instructions.

## **Board Layout**

# **Declaration of Conformity**

This device complies with the requirements in Part 15 of the FCC rules. Operation is subject to the following two conditons:

- 1. This device may not cause harmful interference
- 2. This device must accept any interference received, including interference that may cause undesired operation

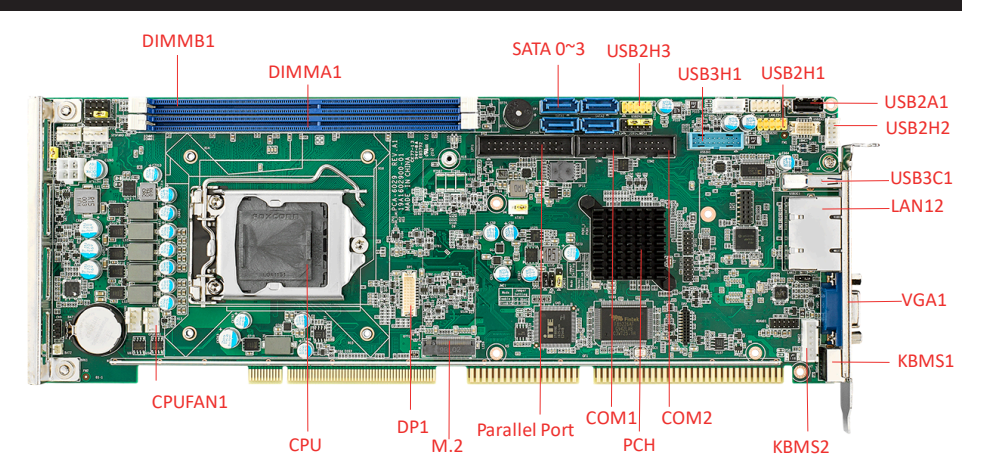

*Figure 1: Board Layout: Jumper and Connector Locations*